## **Chapter 5: CPU Scheduling**

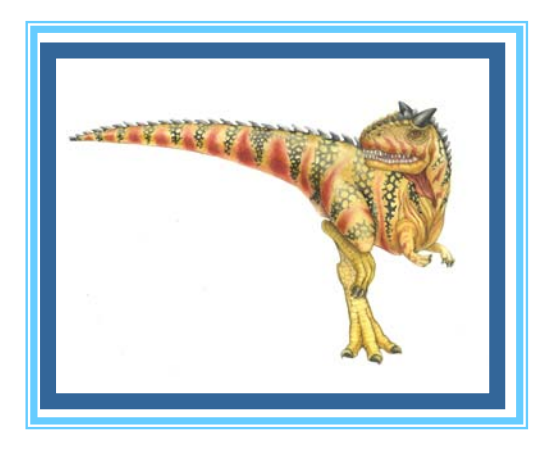

**Operating System Concepts – 8<sup>th</sup> Edition, <b>Silberschatz, Galvin and Gagne ©2009 Silberschatz, Galvin and Gagne ©2009** 

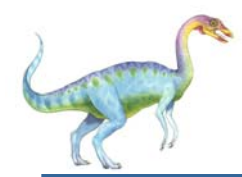

### **Chapter 5: CPU Scheduling**

- u, Basic Concepts
- u, Scheduling Criteria
- L. Scheduling Algorithms
- u, Thread Scheduling
- u, Multiple-Processor Scheduling
- u, Operating Systems Examples
- u, Algorithm Evaluation

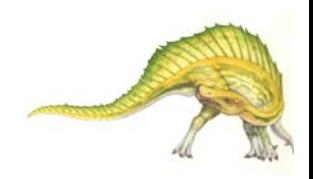

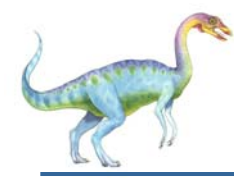

- $\Box$  To introduce CPU scheduling, which is the basis for multiprogrammed operating systems
- u To describe various CPU-scheduling algorithms
- u To discuss evaluation criteria for selecting a CPU-scheduling algorithm for a particular system

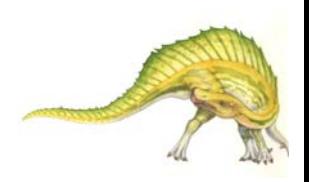

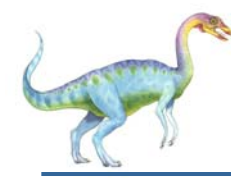

- Maximum CPU utilization obtained with multiprogramming
- $\mathcal{L}(\mathcal{A})$  CPU–I/O Burst Cycle – Process execution consists of a *cycle* of CPU execution and I/O wait
- **CPU burst** distribution

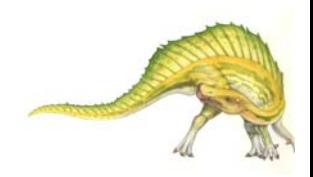

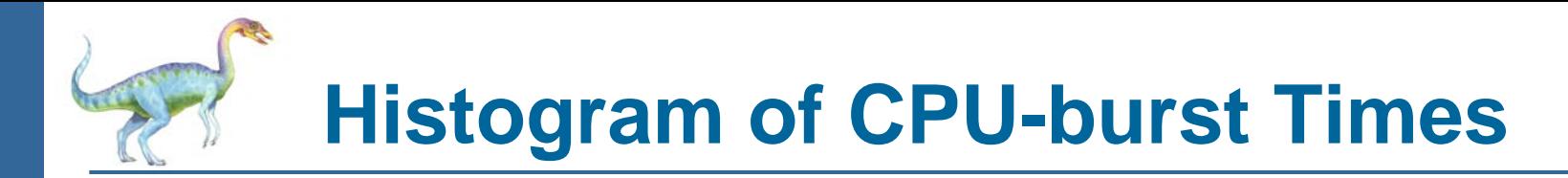

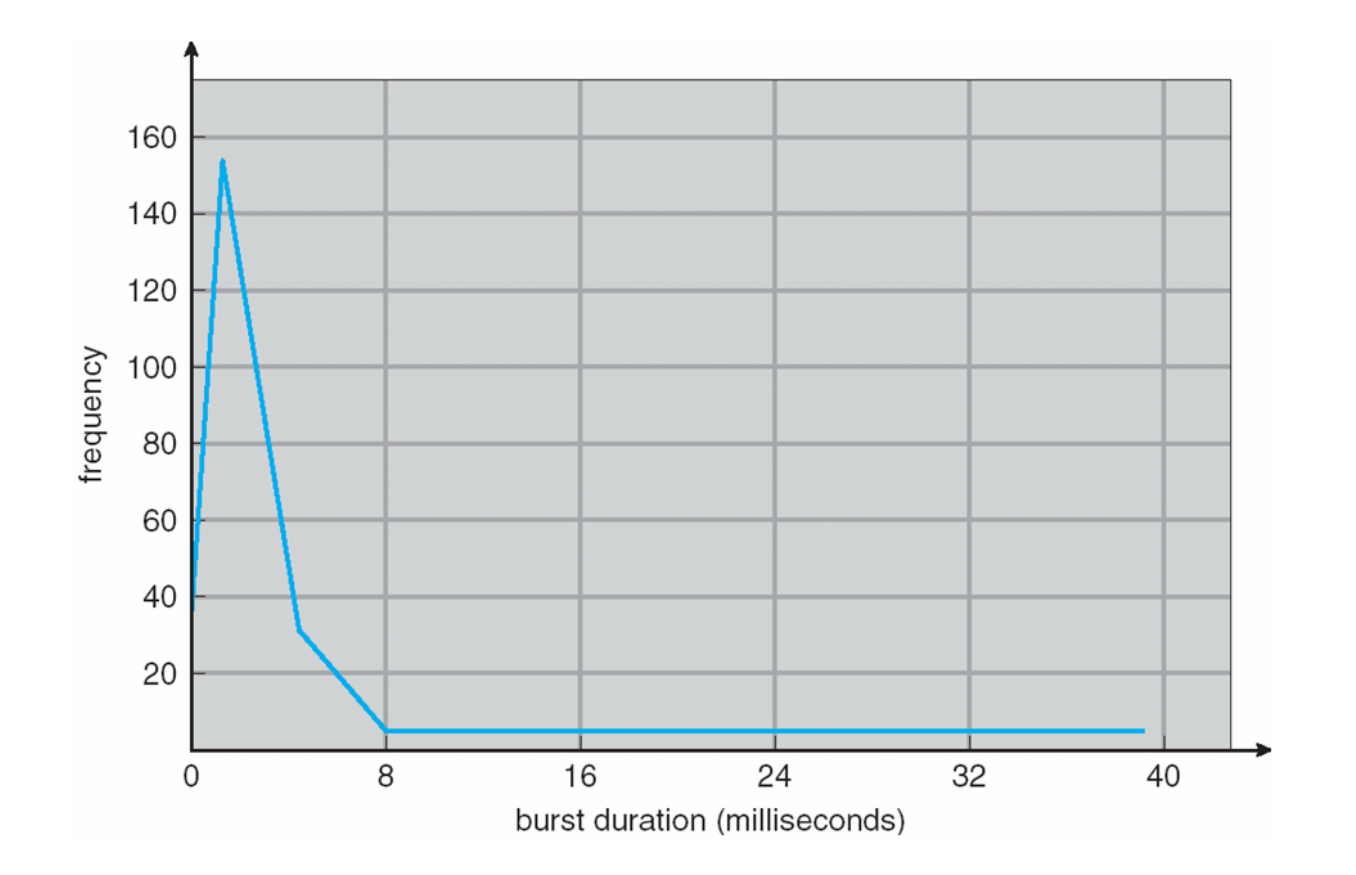

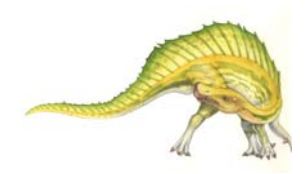

**Operating System Concepts – 8<sup>th</sup> Edition <b>5.5 Silberschatz**, Galvin and Gagne ©2009

#### **Alternating Sequence of CPU And I/O Bursts**

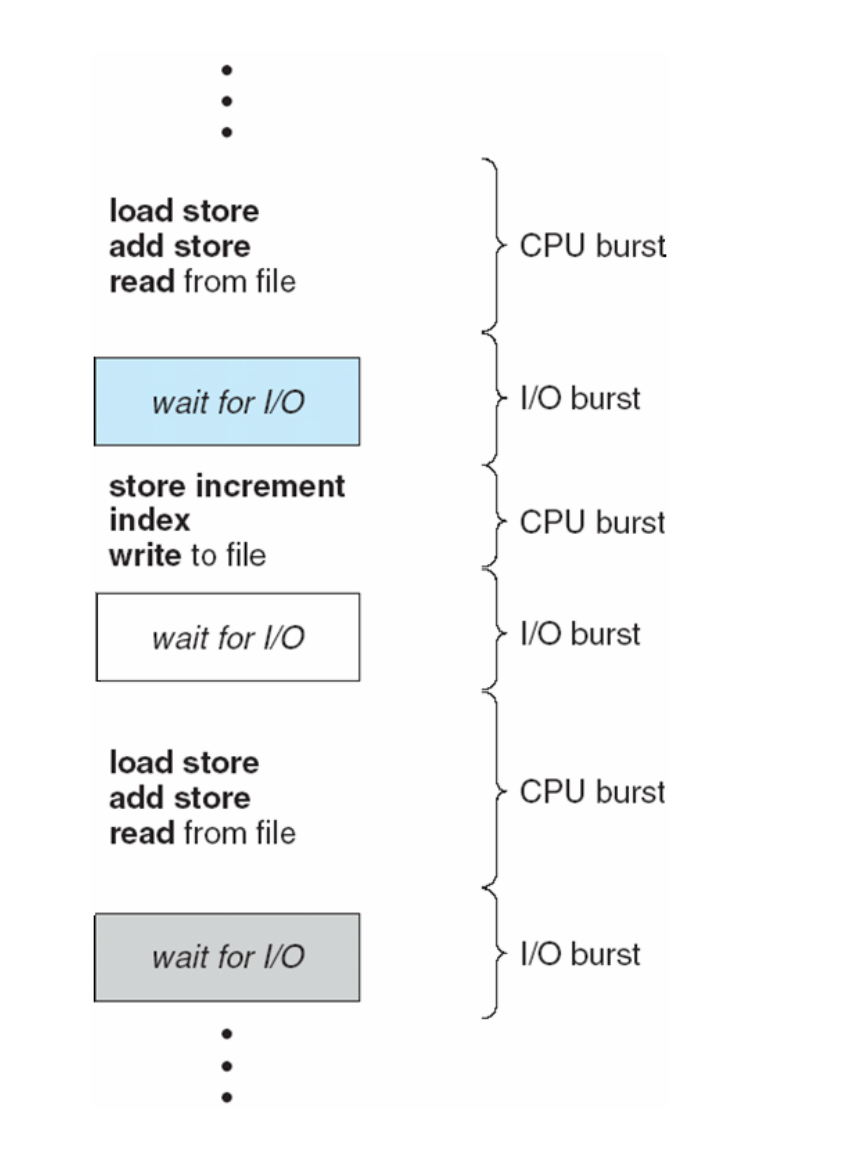

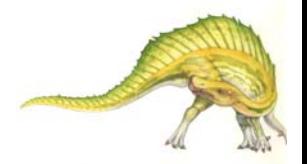

**Operating System Concepts –**  $8^{th}$  **Edition 1988 5.6 Silberschatz, Galvin and Gagne ©2009** 

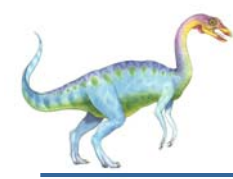

- $\Box$  Selects from among the processes in memory that are ready to execute, and allocates the CPU to one of them
- u CPU scheduling decisions may take place when a process:
	- 1. Switches from running to waiting state
	- 2. Switches from running to ready state
	- 3. Switches from waiting to ready
	- 4. Terminates
- u Scheduling under 1 and 4 is **nonpreemptive**
- All other scheduling is **preemptive**

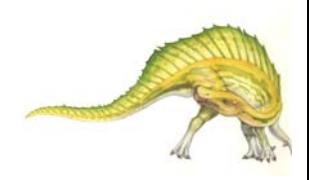

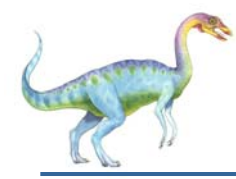

- $\Box$  Dispatcher module gives control of the CPU to the process selected by the short-term scheduler; this involves:
	- switching context
	- $\bullet$ switching to user mode
	- jumping to the proper location in the user program to restart that program
- **Dispatch latency**  time it takes for the dispatcher to stop one process and start another running

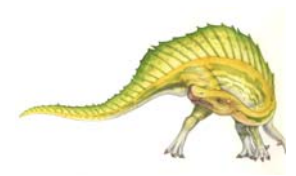

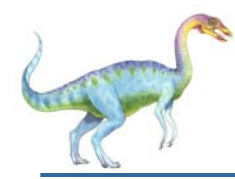

#### **Scheduling Criteria**

- u, **CPU utilization** – keep the CPU as busy as possible
- u, **Throughput** – # of processes that complete their execution per time unit
- $\mathbb{R}^2$ **Turnaround time** – amount of time to execute a particular process
- $\mathbb{R}^2$  **Waiting time** – amount of time a process has been waiting in the ready queue
- $\mathbb{R}^2$  **Response time** – amount of time it takes from when a request was submitted until the first response is produced, not output (for timesharing environment)

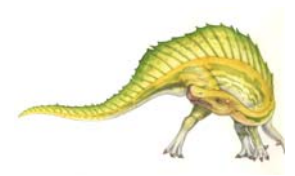

**Scheduling Algorithm Optimization Criteria**

- $\mathbb{R}^n$ Max CPU utilization
- $\mathbb{R}^n$ Max throughput
- $\Box$ Min turnaround time
- $\overline{\phantom{a}}$ Min waiting time
- $\Box$ Min response time

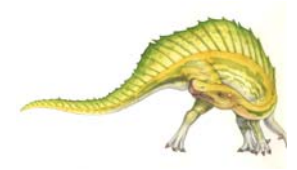

**First-Come, First-Served (FCFS) Scheduling**

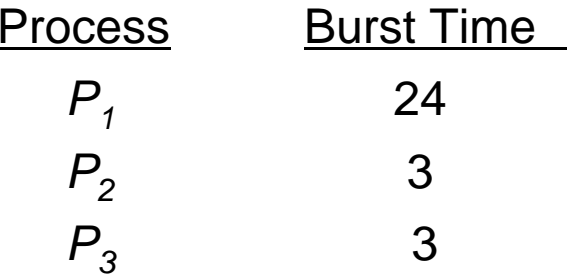

u, Suppose that the processes arrive in the order:  $P_1$ ,  $P_2$ ,  $P_3$ The Gantt Chart for the schedule is:

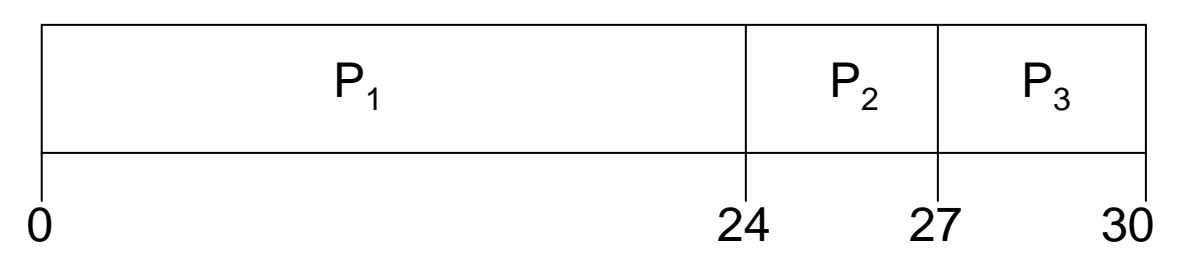

- Waiting time for  $P_1 = 0$ ;  $P_2 = 24$ ;  $P_3 = 27$
- Average waiting time:  $(0 + 24 + 27)/3 = 17$

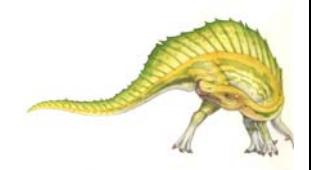

**Operating System Concepts – 8<sup>th</sup> Edition <b>5.11 5.11 Silberschatz, Galvin and Gagne ©2009** 

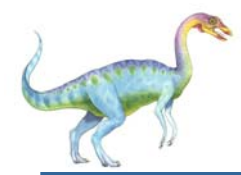

Suppose that the processes arrive in the order

$$
P_2\,,\,P_3\,,\,P_1
$$

 $\Box$ The Gantt chart for the schedule is:

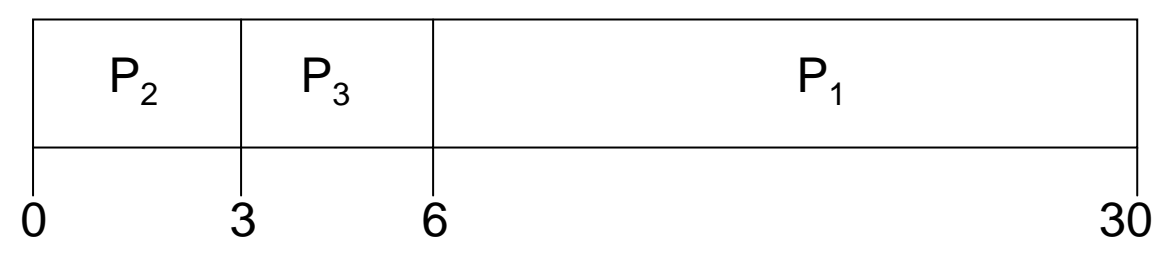

- u ■ Waiting time for  $P_1 = 6$ ;  $P_2 = 0$ ,  $P_3 = 3$
- Average waiting time:  $(6 + 0 + 3)/3 = 3$
- $\Box$ Much better than previous case
- *Convoy effect* short process behind long process

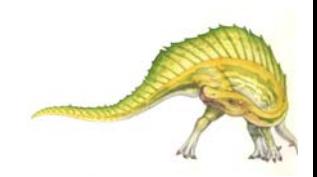

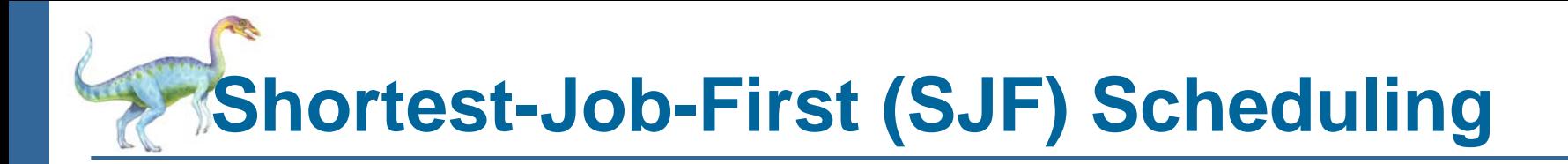

- $\Box$  Associate with each process the length of its next CPU burst. Use these lengths to schedule the process with the shortest time
- **The Contract of the Contract of the Contract of the Contract of the Contract of the Contract of the Contract o**  SJF is optimal – gives minimum average waiting time for a given set of processes
	- O The difficulty is knowing the length of the next CPU request

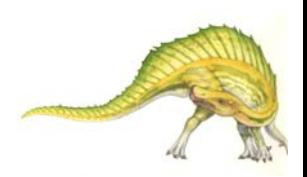

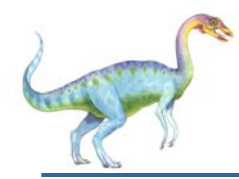

#### **Example of SJF**

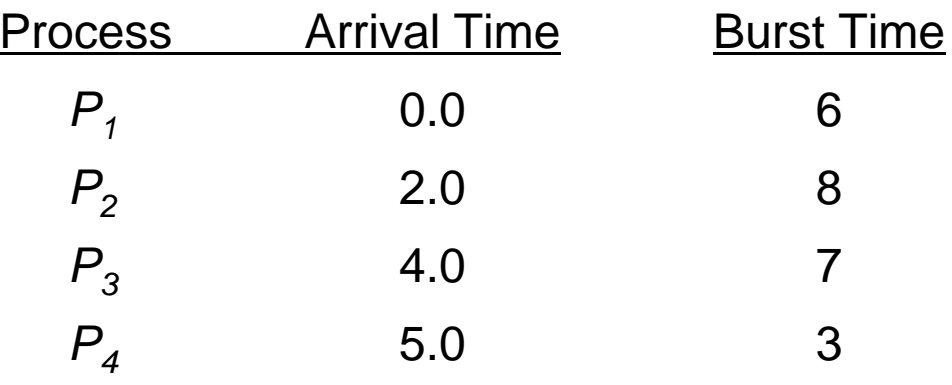

 $\mathcal{L}_{\mathrm{max}}$ SJF scheduling chart

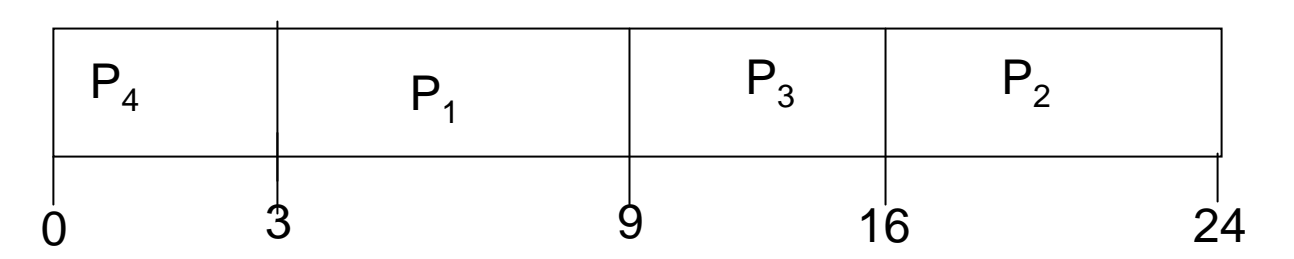

Average waiting time =  $(3 + 16 + 9 + 0) / 4 = 7$ 

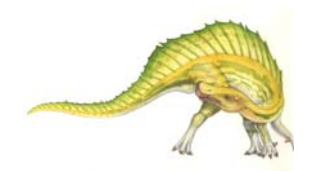

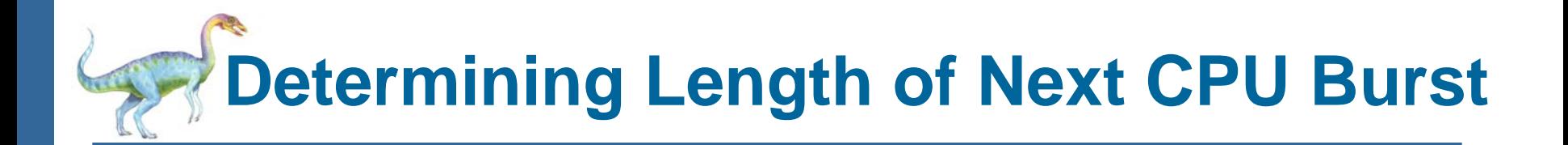

- $\Box$ Can only estimate the length
- $\Box$  Can be done by using the length of previous CPU bursts, using exponential averaging
	- 1.  $t_n$  = actual length of  $n^{\prime\prime\prime}$  CPU burst  $t_n$  = actual length of  $n^{th}$
	- 2.  $\tau_{n+1}$  = predicted value for the next CPU burst
	- 3.  $\alpha, 0 \leq \alpha \leq 1$
	- 4. Define:  $\tau_{n=1} = \alpha t_n + (1-\alpha)\tau_n$ .

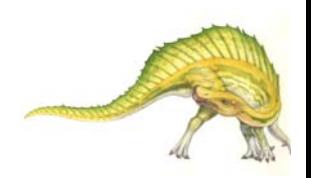

## **Prediction of the Length of the Next CPU Burst**

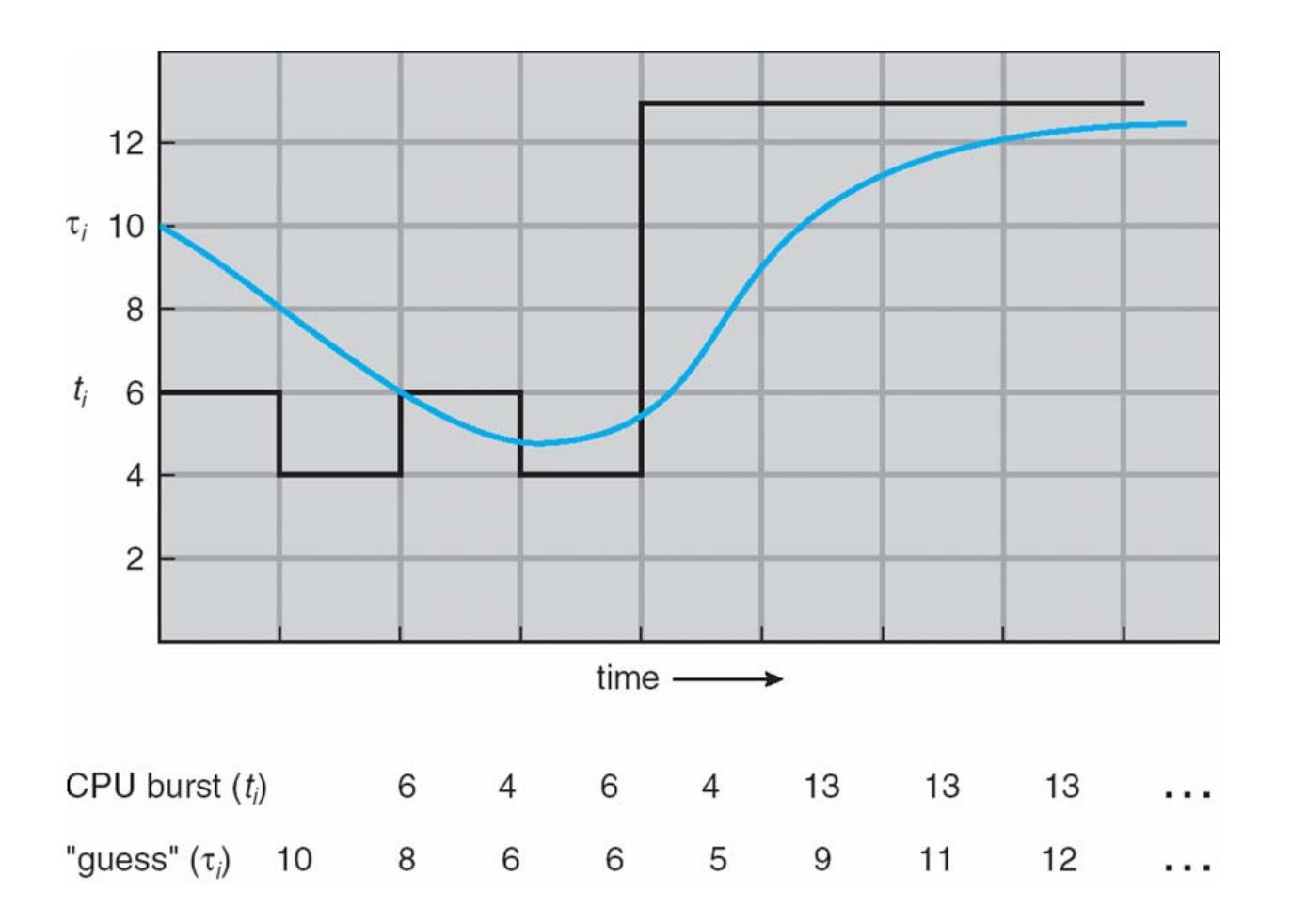

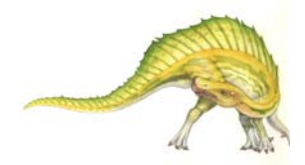

**Operating System Concepts – 8<sup>th</sup> Edition <b>6.16 5.16 Silberschatz, Galvin and Gagne ©2009** 

# **Examples of Exponential Averaging**

 $\Box$  $\alpha = 0$ 

 $\bullet$   $\tau_{n+1} = \tau_n$ 

- Recent history does not count
- $\Box$  $\alpha = 1$ 
	- $\bullet$   $\tau_{n+1} = \alpha t_n$
	- Only the actual last CPU burst counts
- $\overline{\phantom{a}}$ If we expand the formula, we get:

$$
\tau_{n+1} = \alpha \, t_n + (1 - \alpha)\alpha \, t_n - 1 + \dots
$$

$$
+ (1 - \alpha \, )^j \alpha \, t_{n-j} + \dots
$$

$$
+ (1 - \alpha \, )^{n+1} \, \tau_0
$$

Since both  $\alpha$  and (1 -  $\alpha$ ) are less than or equal to 1, each successive term has less weight than its predecessor

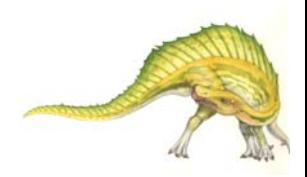

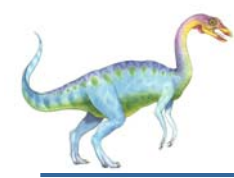

#### **Priority Scheduling**

- $\Box$ A priority number (integer) is associated with each process
- $\Box$  The CPU is allocated to the process with the highest priority (smallest  $integer \equiv higherest priority$ 
	- O Preemptive
	- O nonpreemptive
- u SJF is a priority scheduling where priority is the predicted next CPU burst time
- Problem <sup>≡</sup> **Starvation**  low priority processes may never execute
- Solution <sup>≡</sup> **Aging**  as time progresses increase the priority of the process

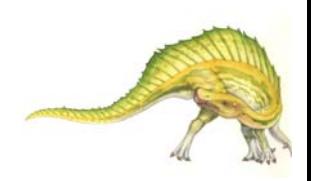

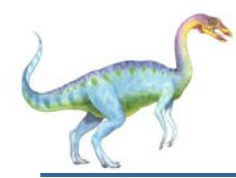

- Each process gets a small unit of CPU time (*time quantum*), usually 10-100 milliseconds. After this time has elapsed, the process is preempted and added to the end of the ready queue.
- L. If there are *<sup>n</sup>* processes in the ready queue and the time quantum is *q*, then each process gets 1/*<sup>n</sup>* of the CPU time in chunks of at most *q* time units at once. No process waits more than (*n*-1)*q* time units.
- Performance
	- z *q* large <sup>⇒</sup> FIFO
	- $\bullet$ *q* small  $\Rightarrow$  *q* must be large with respect to context switch, otherwise overhead is too high

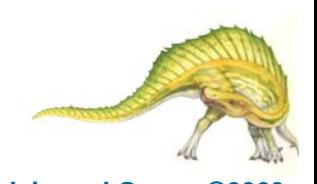

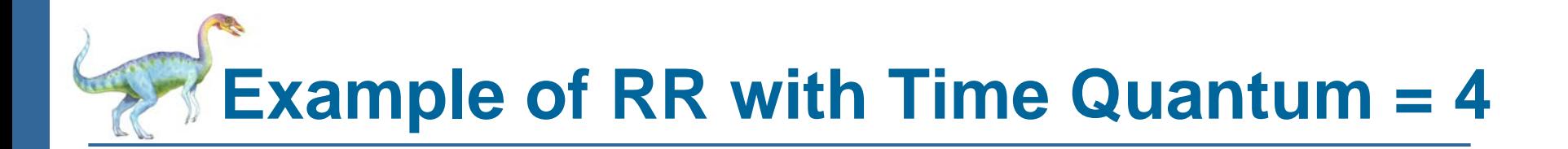

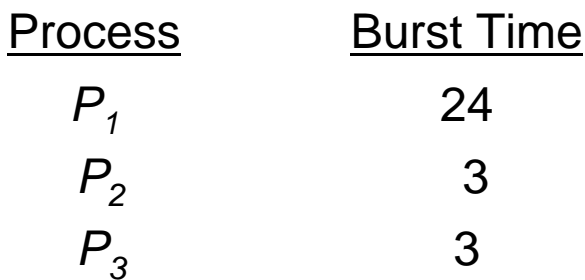

 $\Box$ The Gantt chart is:

| $P_1$ | $P_2$ | $P_3$ | $P_1$ | $P_1$ | $P_1$ | $P_1$ | $P_1$ |    |
|-------|-------|-------|-------|-------|-------|-------|-------|----|
| 0     | 4     | 7     | 10    | 14    | 18    | 22    | 26    | 30 |

 $\overline{\phantom{a}}$ Typically, higher average turnaround than SJF, but better *response*

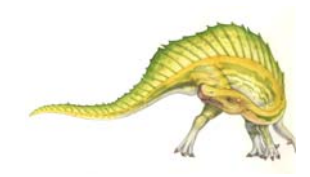

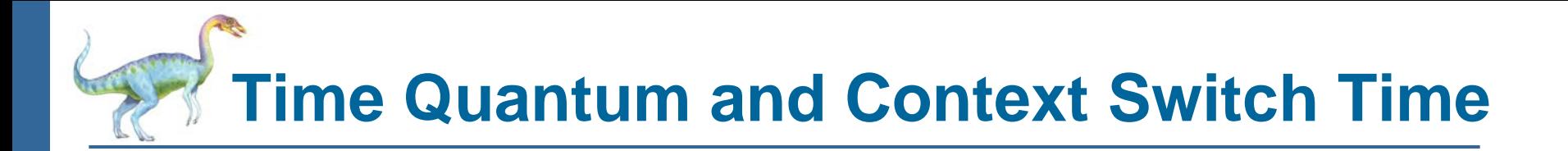

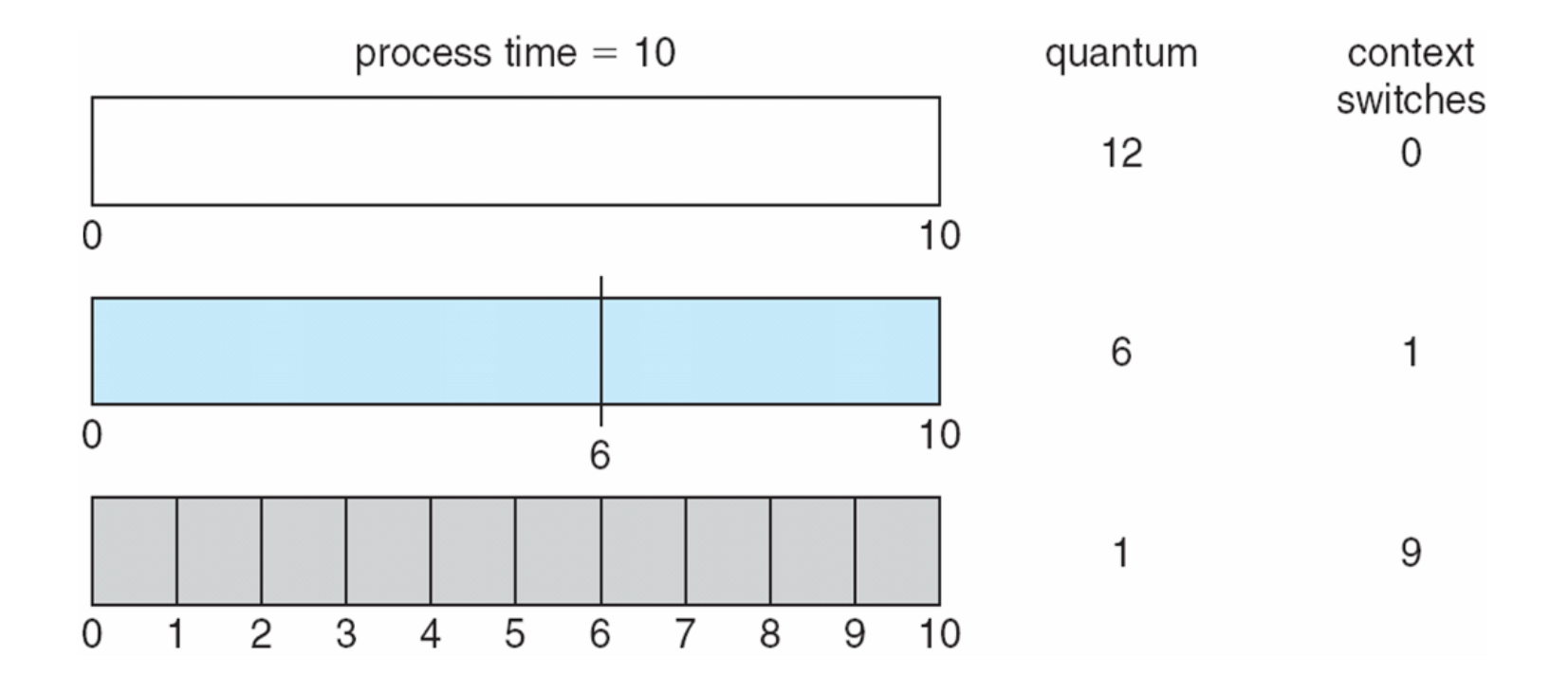

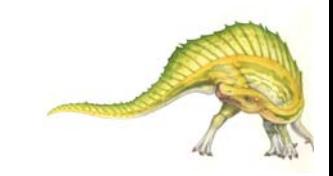

**Turnaround Time Varies With The Time Quantum**

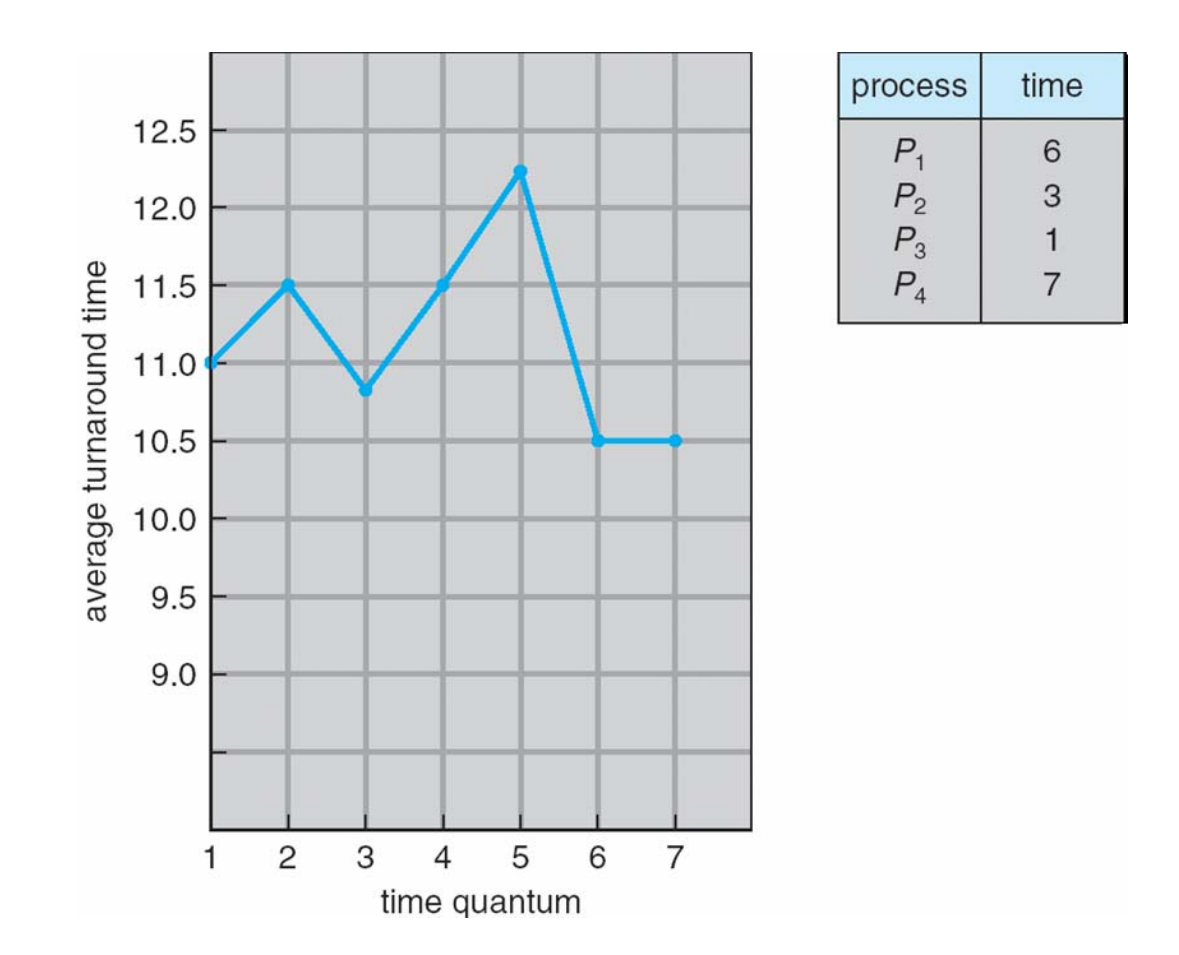

#### **Operating System Concepts –**  $8^{th}$  **Edition 62009 5.22 Silberschatz, Galvin and Gagne ©2009**

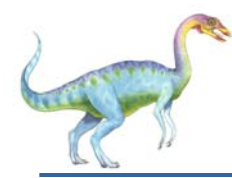

- $\Box$  Ready queue is partitioned into separate queues: foreground (interactive) background (batch)
- $\overline{\phantom{a}}$  Each queue has its own scheduling algorithm
	- foreground  $RR$
	- O background – FCFS
- $\Box$  Scheduling must be done between the queues
	- O Fixed priority scheduling; (i.e., serve all from foreground then from background). Possibility of starvation.
	- O Time slice – each queue gets a certain amount of CPU time which it can schedule amongst its processes; i.e., 80% to foreground in RR
	- O 20% to background in FCFS

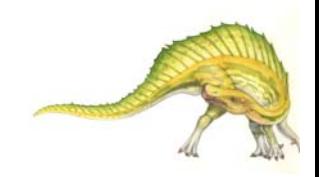

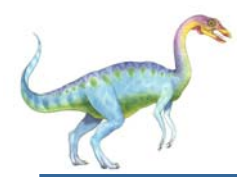

#### **Multilevel Queue Scheduling**

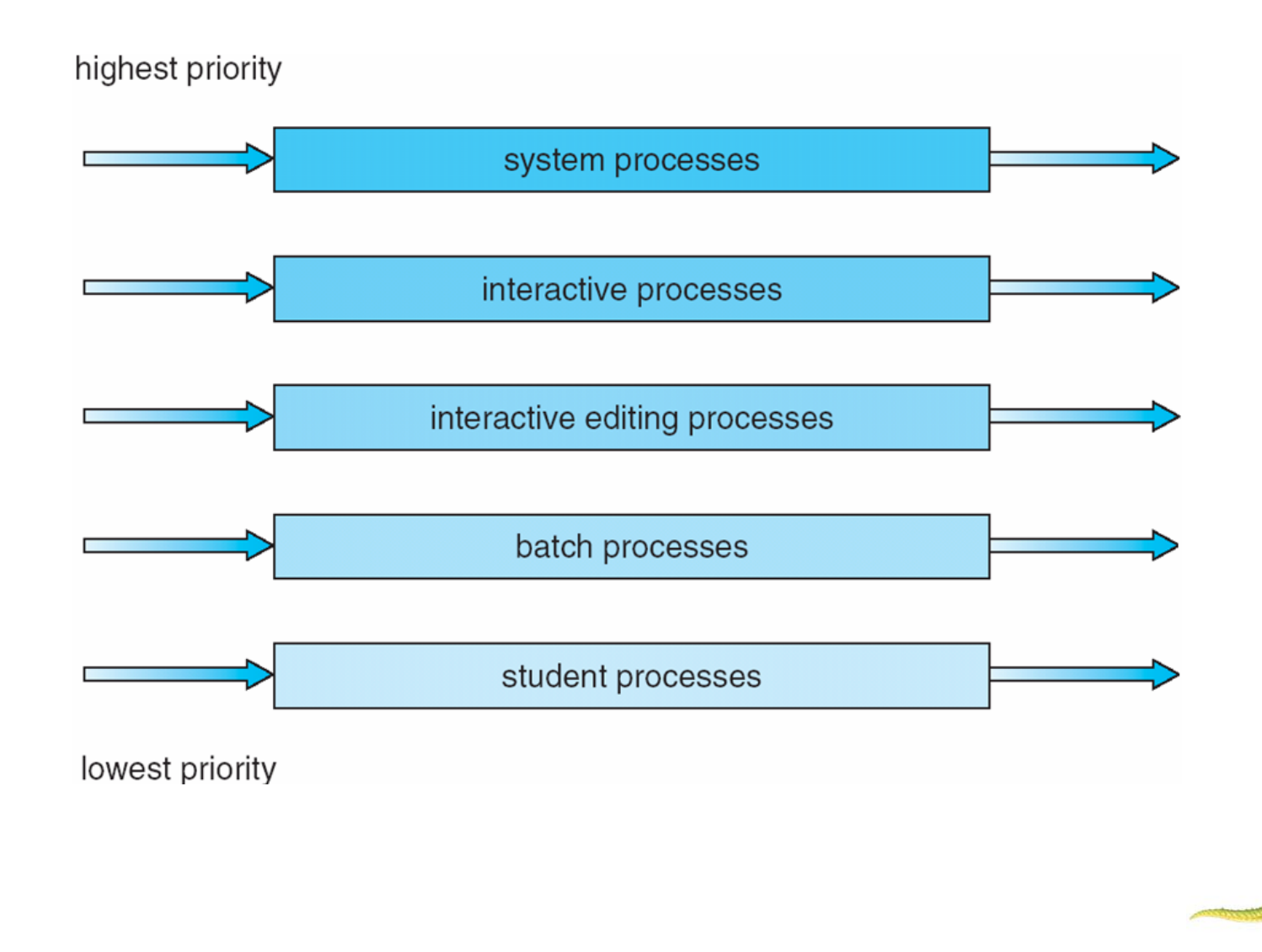

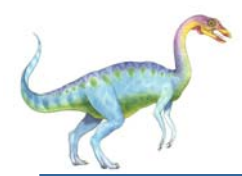

#### **Multilevel Feedback Queue**

- $\Box$  A process can move between the various queues; aging can be implemented this way
- $\Box$  Multilevel-feedback-queue scheduler defined by the following parameters:
	- $\bullet$ number of queues
	- $\bullet$ scheduling algorithms for each queue
	- $\bullet$ method used to determine when to upgrade a process
	- $\bullet$ method used to determine when to demote a process
	- $\bullet$  method used to determine which queue a process will enter when that process needs service

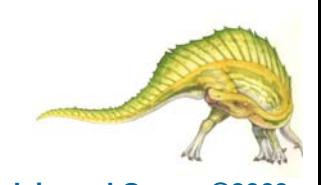

## **Example of Multilevel Feedback Queue**

- $\Box$  Three queues:
	- $Q_0 RR$  with time quantum 8 milliseconds
	- $Q_1 RR$  time quantum 16 milliseconds
	- $Q_2$  FCFS
- **Scheduling** 
	- O A new job enters queue  $Q_0$  which is served FCFS. When it gains CPU, job receives 8 milliseconds. If it does not finish in 8 milliseconds, job is moved to queue  $Q_1$ .
	- At *Q*<sub>1</sub> job is again served FCFS and receives 16 additional milliseconds. If it still does not complete, it is preempted and moved to queue  $Q<sub>2</sub>$ .

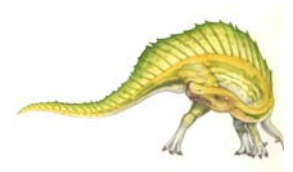

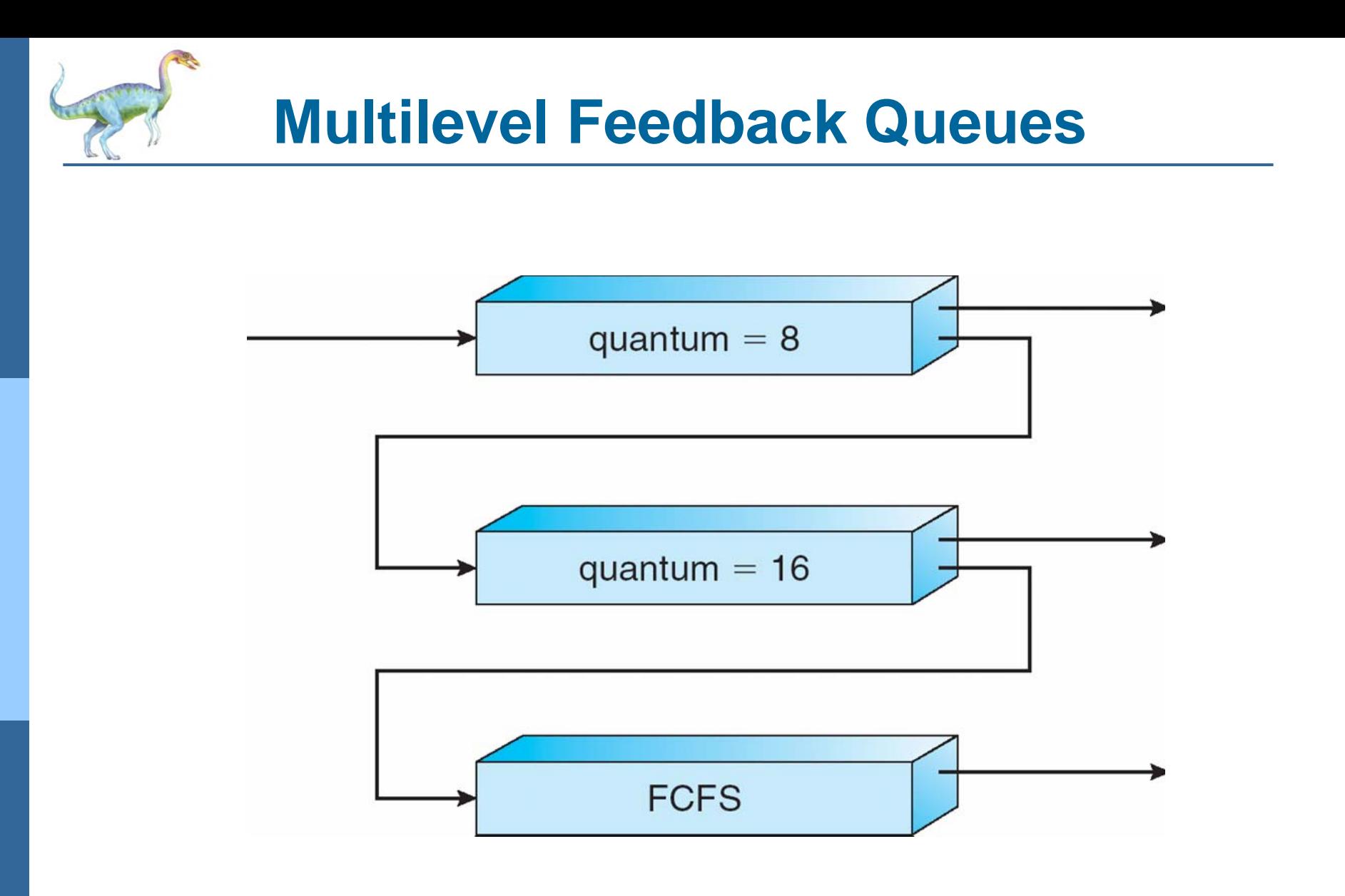

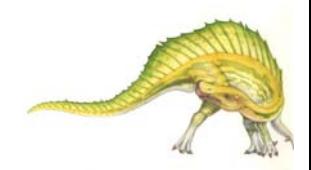

**Operating System Concepts – 8<sup>th</sup> Edition <b>5.27 Silberschatz, Galvin and Gagne ©2009** 

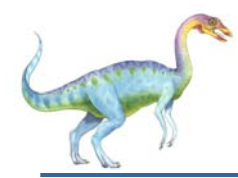

- Distinction between user-level and kernel-level threads
- Many-to-one and many-to-many models, thread library schedules user-level threads to run on LWP
	- **Known as process-contention scope (PCS)** since scheduling competition is within the process
- $\Box$  Kernel thread scheduled onto available CPU is **system-contention scope (SCS)** – competition among all threads in system

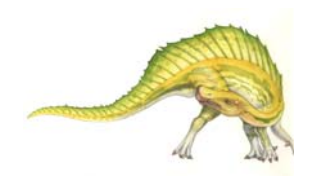

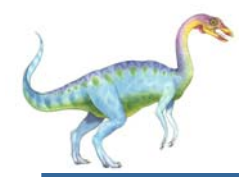

#### **Pthread Scheduling**

API allows specifying either PCS or SCS during thread creation

- O PTHREAD SCOPE PROCESS schedules threads using PCS scheduling
- PTHREAD SCOPE SYSTEM schedules threads using SCS scheduling.

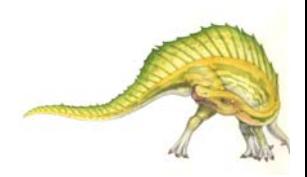

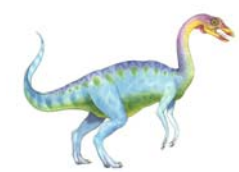

#### **Pthread Scheduling API**

```
#include <pthread.h>
#include <stdio.h>#define NUM THREADS 5int main(int argc, char *argv[])
    int i;
    pthread t tid[NUM THREADS];
    pthread attr t attr;
    /* get the default attributes */
    pthread attr init(&attr);
    /* set the scheduling algorithm to PROCESS or SYSTEM */
    pthread attr setscope(&attr, PTHREAD SCOPE SYSTEM);
    /* set the scheduling policy - FIFO, RT, or OTHER */
    pthread attr setschedpolicy(&attr, SCHED OTHER);
    /* create the threads */for (i = 0; i < NUM THREADS; (i++)pthread create(&tid[i],&attr,runner,NULL);
```
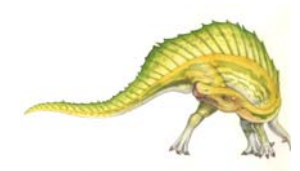

 $\{$ 

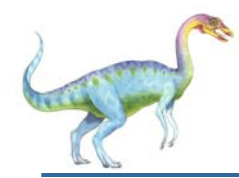

#### **Pthread Scheduling API**

```
/* now join on each thread */
   for (i = 0; i < NUM THREADS; i++)
          pthread join(tid[i], NULL);
}
/* Each thread will begin control in this function */
void *runner(void *param)
{ 
    printf("I am a thread\n");
    pthread exit(0);
}
```
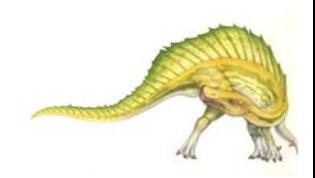

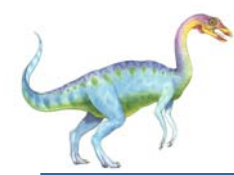

### **Multiple-Processor Scheduling**

- $\Box$  CPU scheduling more complex when multiple CPUs are available
- $\Box$ **Homogeneous processors** within a multiprocessor
- $\Box$  **Asymmetric multiprocessing** – only one processor accesses the system data structures, alleviating the need for data sharing
- **Symmetric multiprocessing (SMP)** each processor is self-scheduling, all processes in common ready queue, or each has its own private queue of ready processes
- $\mathcal{L}_{\mathcal{A}}$  **Processor affinity** – process has affinity for processor on which it is currently running
	- **•** soft affinity
	- $\bullet$ **hard affinity**

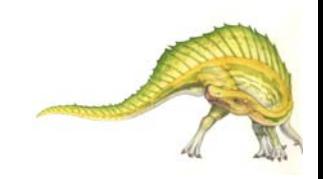

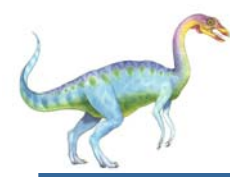

#### **NUMA and CPU Scheduling**

 $\Box$ (figure 5.9)

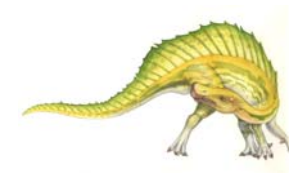

**Operating System Concepts – 8<sup>th</sup> Edition <b>5.33 Silberschatz, Galvin and Gagne ©2009** 

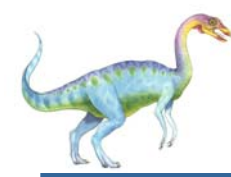

#### **Multicore Processors**

- $\Box$ Recent trend to place multiple processor cores on same physical chip
- $\Box$ Faster and consume less power
- $\Box$  Multiple threads per core also growing
	- O Takes advantage of memory stall to make progress on another thread while memory retrieve happens

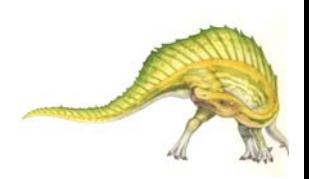

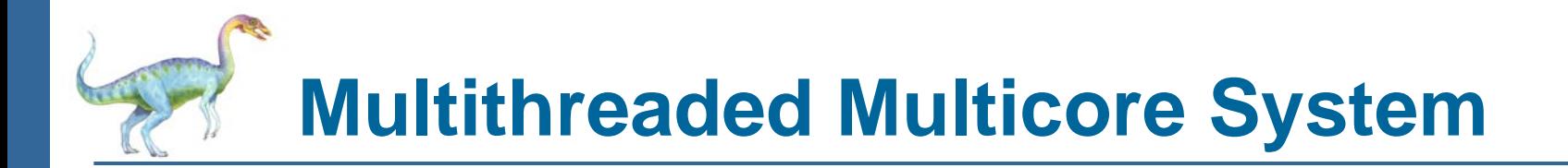

 $\Box$ (figure 5.10)

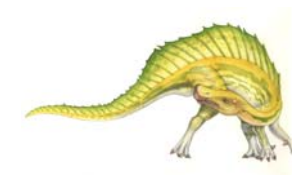

**Operating System Concepts – 8<sup>th</sup> Edition <b>5.35 Silberschatz, Galvin and Gagne ©2009** 

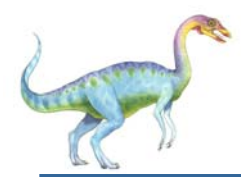

### **Operating System Examples**

- a ser Solaris scheduling
- $\sim$ Windows XP scheduling
- $\mathbb{R}^n$ Linux scheduling

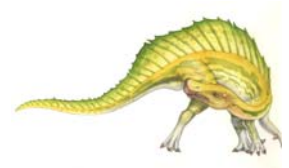

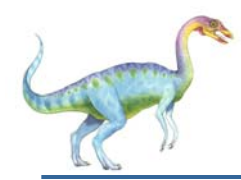

#### **Solaris Dispatch Table**

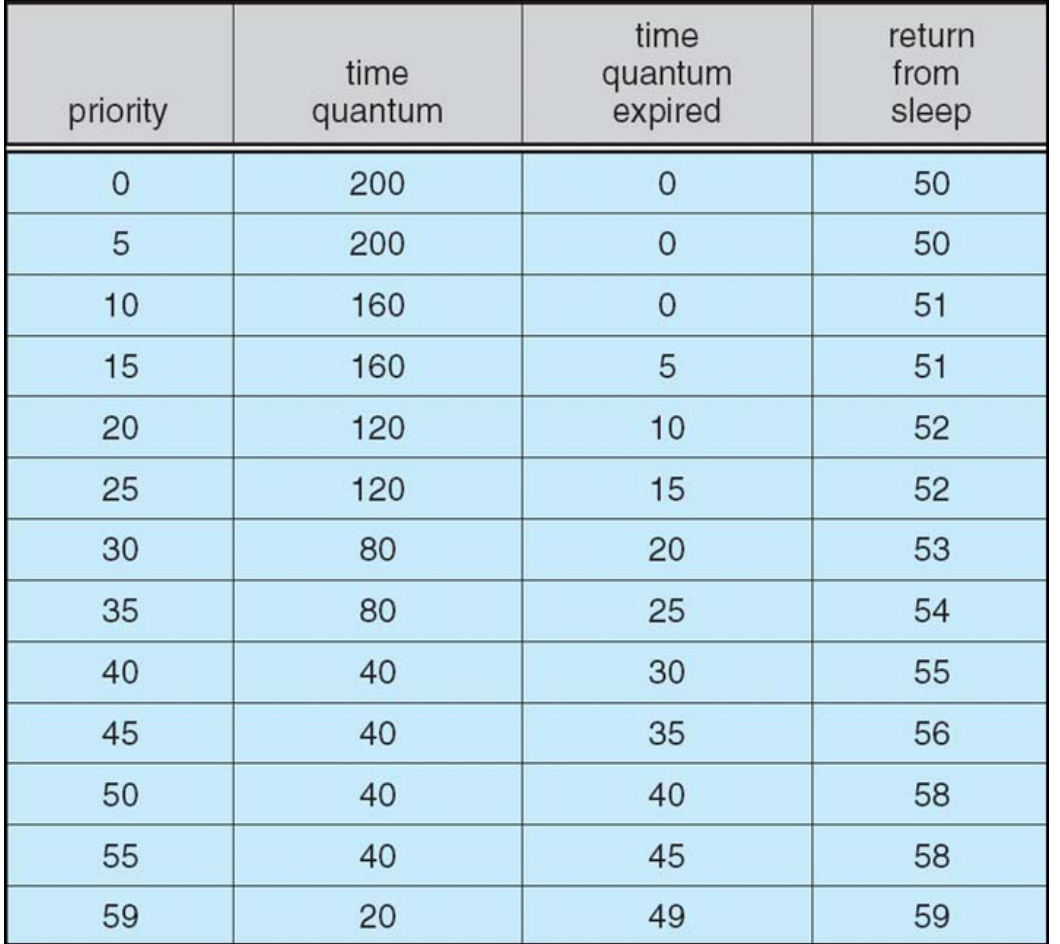

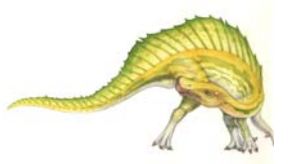

**Operating System Concepts – 8<sup>th</sup> Edition <b>5.37 Silberschatz, Galvin and Gagne ©2009** 

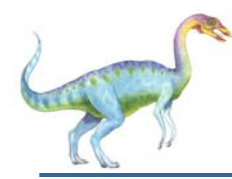

#### **Solaris Scheduling**

#### $\Box$ (figure 5.13)

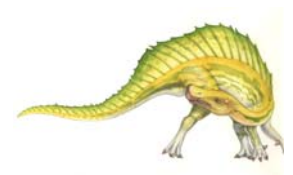

**Operating System Concepts – 8<sup>th</sup> Edition <b>5.38 Silberschatz, Galvin and Gagne ©2009** 

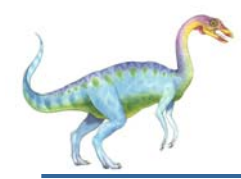

#### **Windows XP Priorities**

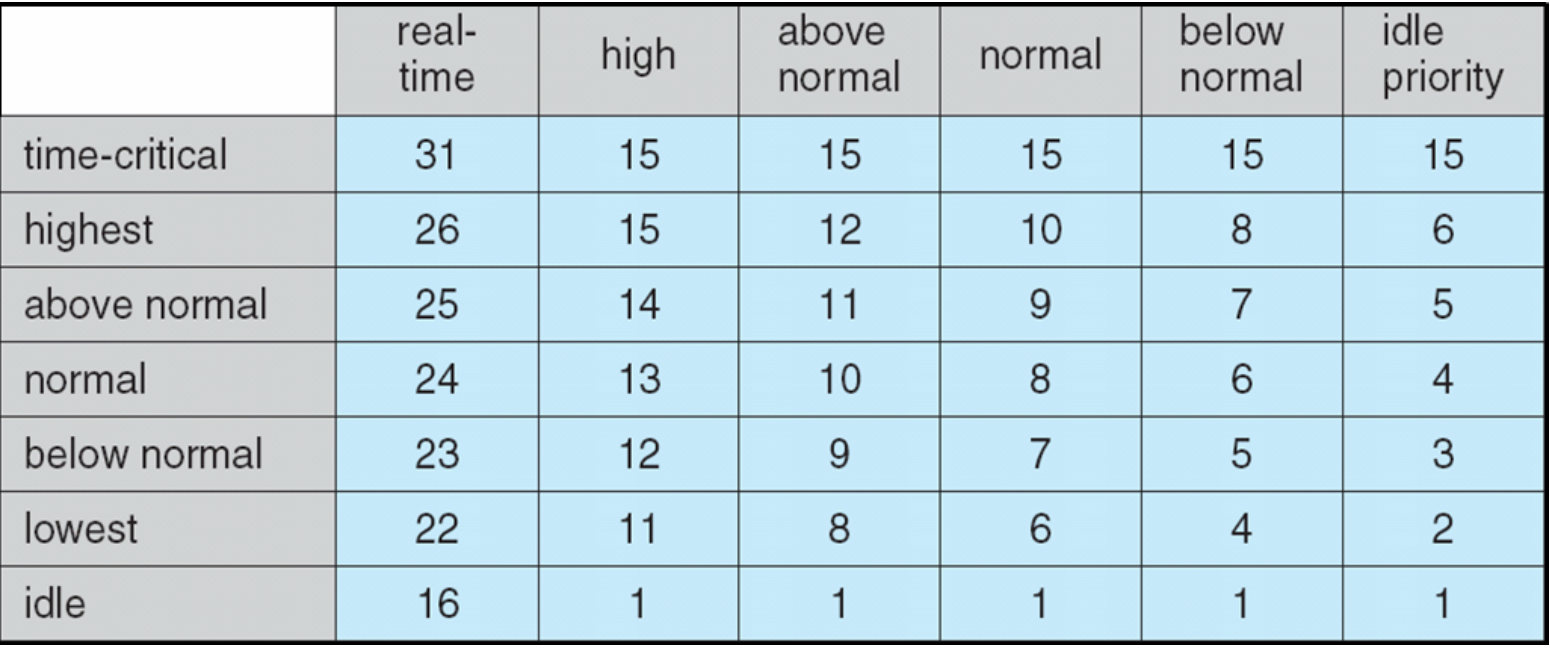

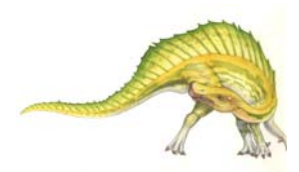

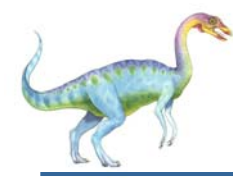

- Constant order *O*(1) scheduling time
- Two priority ranges: time-sharing and real-time
- $\overline{\phantom{a}}$ **Real-time** range from 0 to 99 and **nice** value from 100 to 140
- u (figure 5.15)

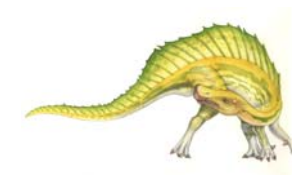

**The Relationship Between Priorities and Time-slice length**

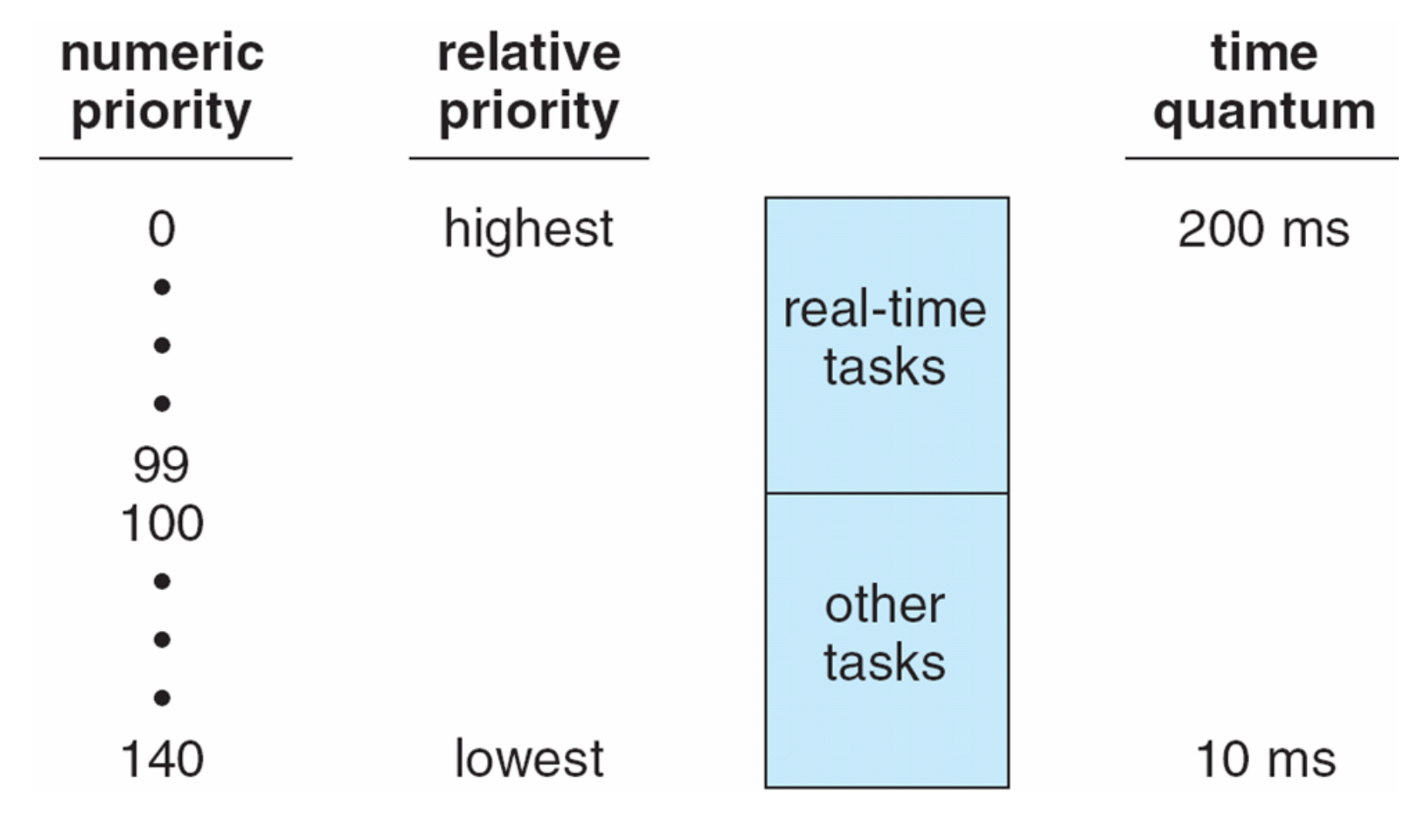

**Operating System Concepts – 8<sup>th</sup> Edition <b>5.41 5.41 Silberschatz, Galvin and Gagne ©2009** 

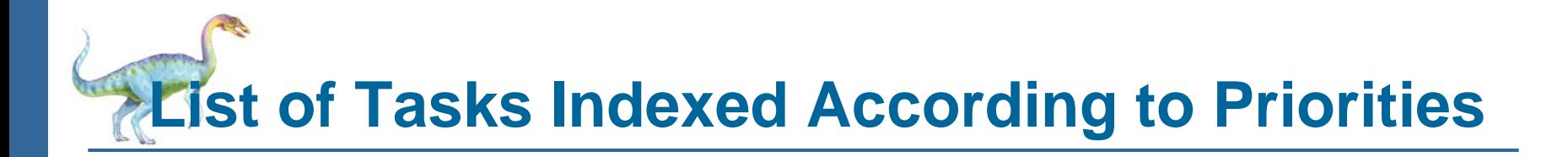

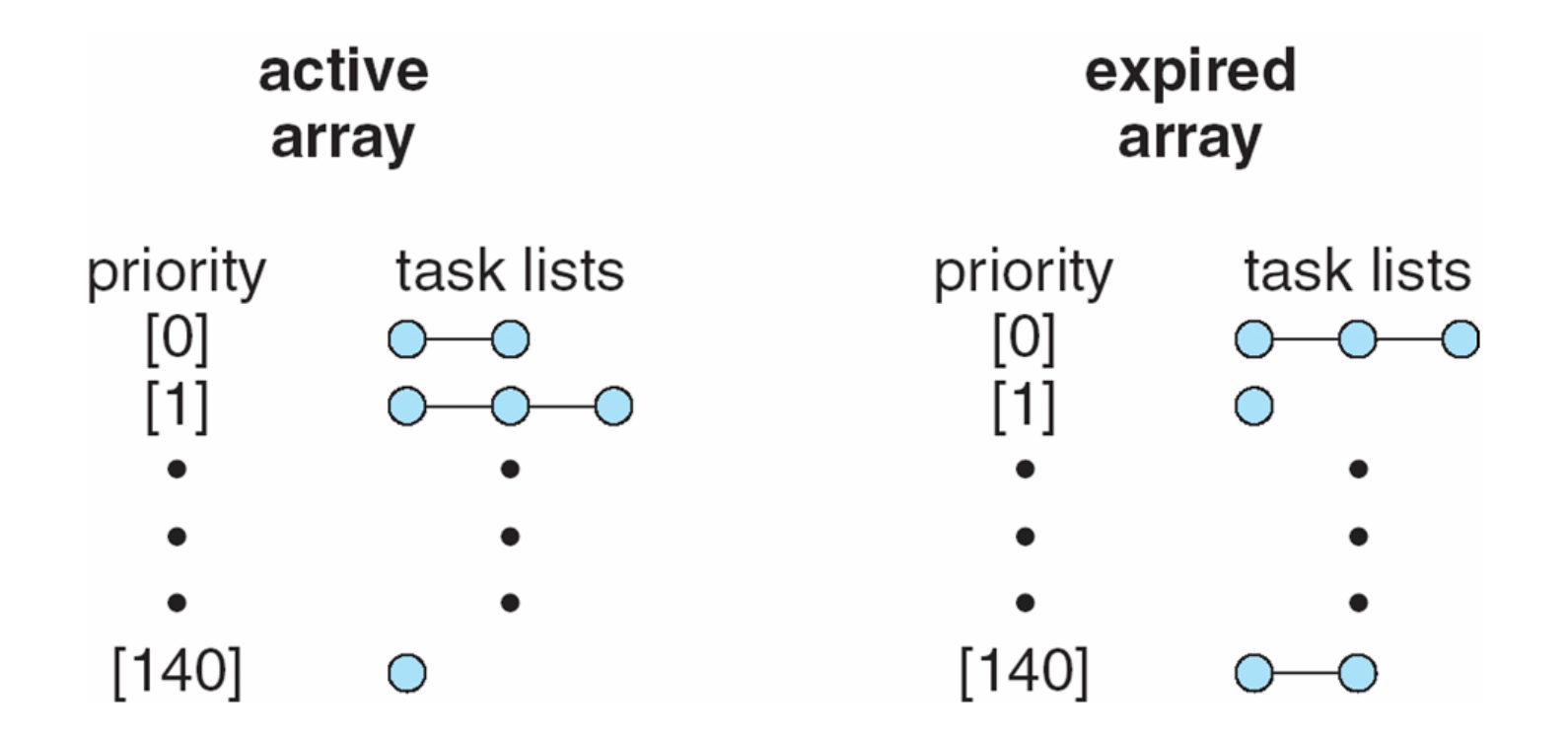

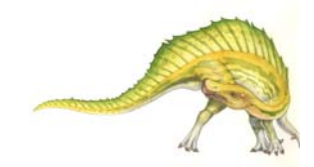

**Operating System Concepts – 8<sup>th</sup> Edition <b>5.42 Silberschatz, Galvin and Gagne ©2009** 

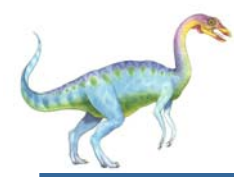

#### **Algorithm Evaluation**

- $\Box$  Deterministic modeling – takes a particular predetermined workload and defines the performance of each algorithm for that workload
- Queueing models
- Implementation

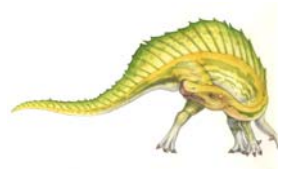

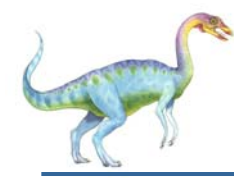

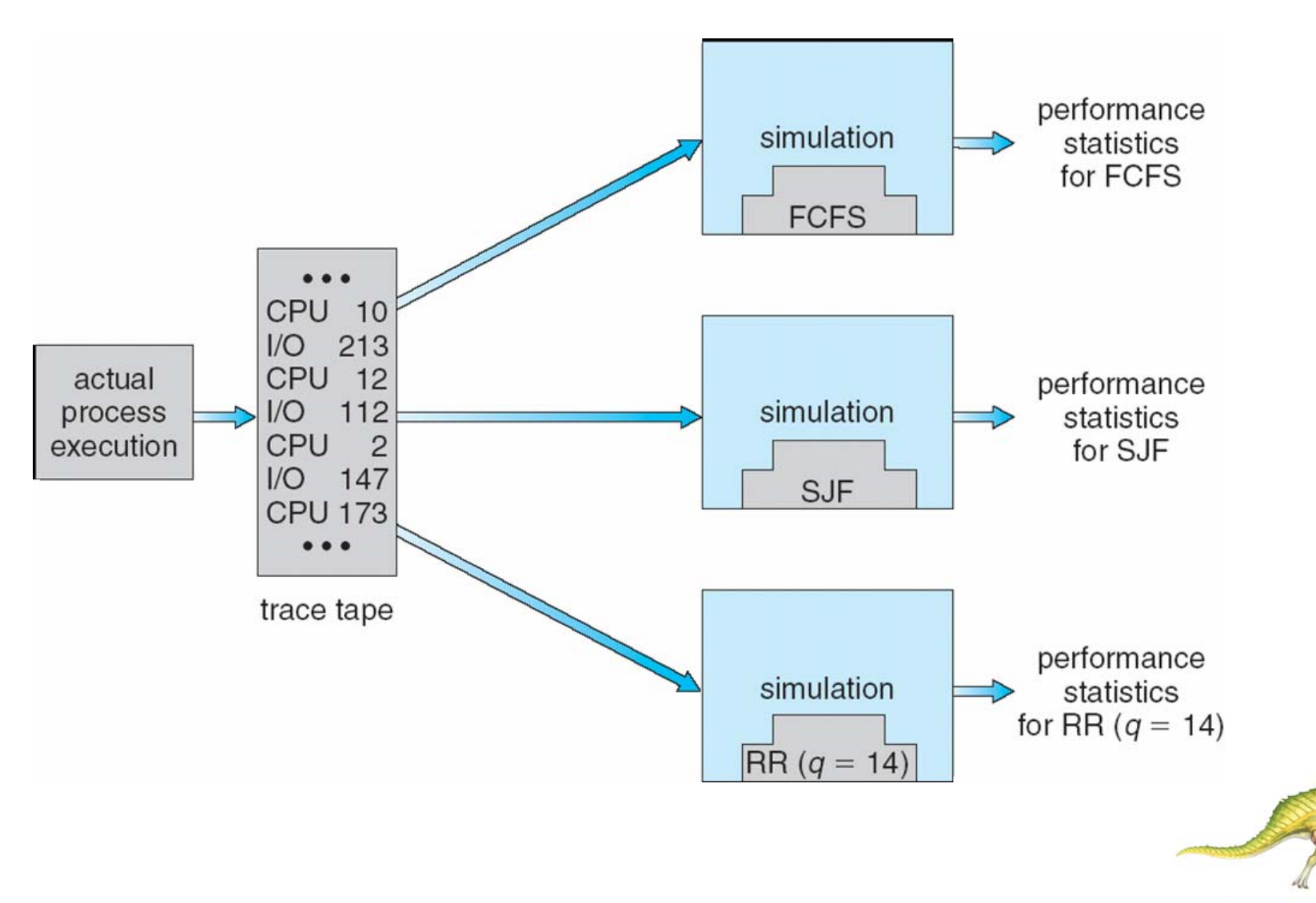

**Operating System Concepts – 8<sup>th</sup> Edition <b>5.44 5.44 Silberschatz, Galvin and Gagne ©2009** 

### **End of Chapter 5**

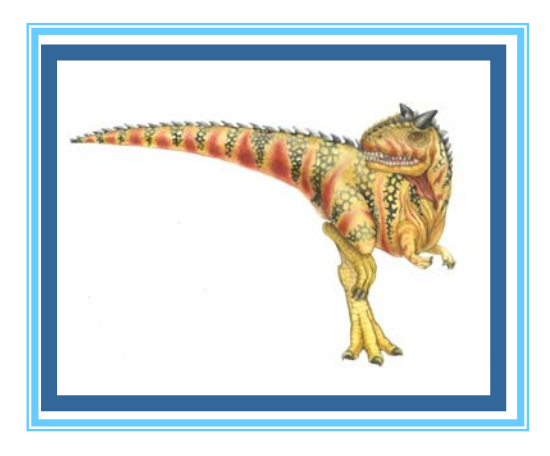

**Operating System Concepts – 8<sup>th</sup> Edition, <b>Silberschatz, Galvin and Gagne ©2009 Silberschatz, Galvin and Gagne ©2009** 

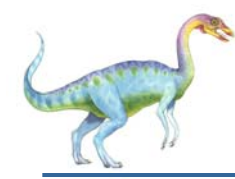

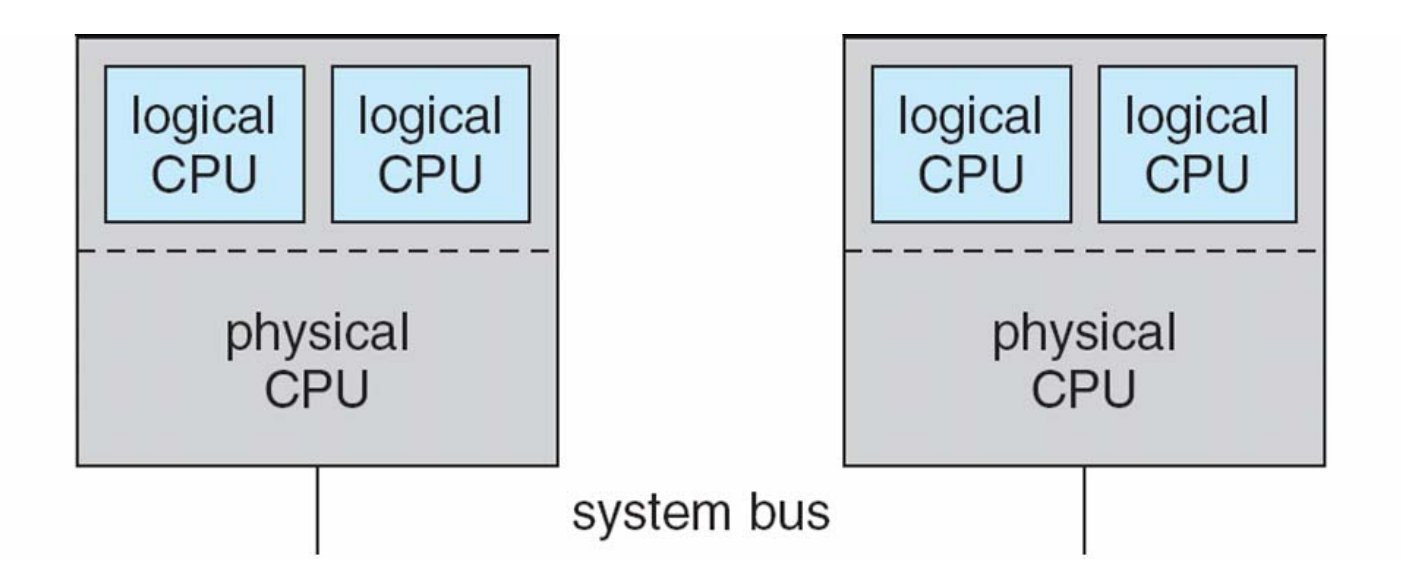

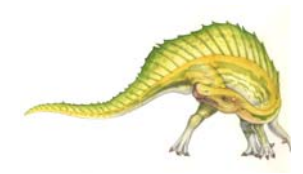

**Operating System Concepts – 8<sup>th</sup> Edition <b>5.46 5.46 Silberschatz, Galvin and Gagne ©2009** 

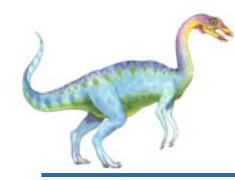

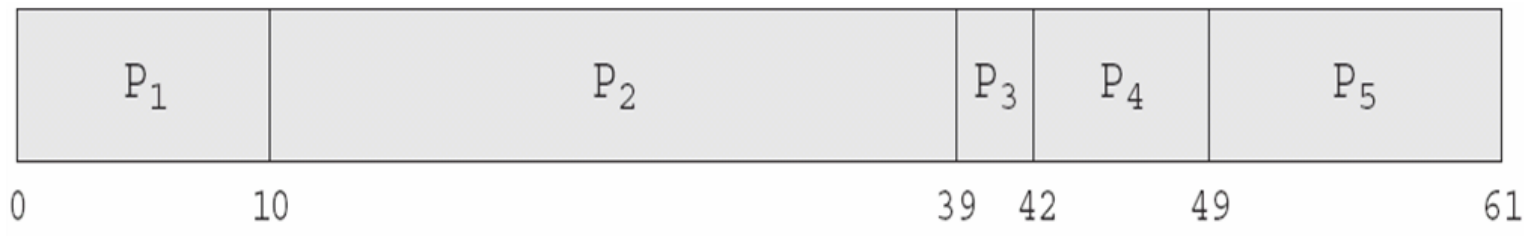

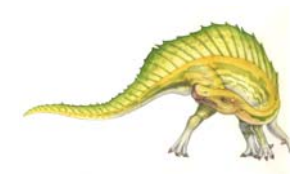

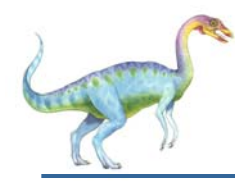

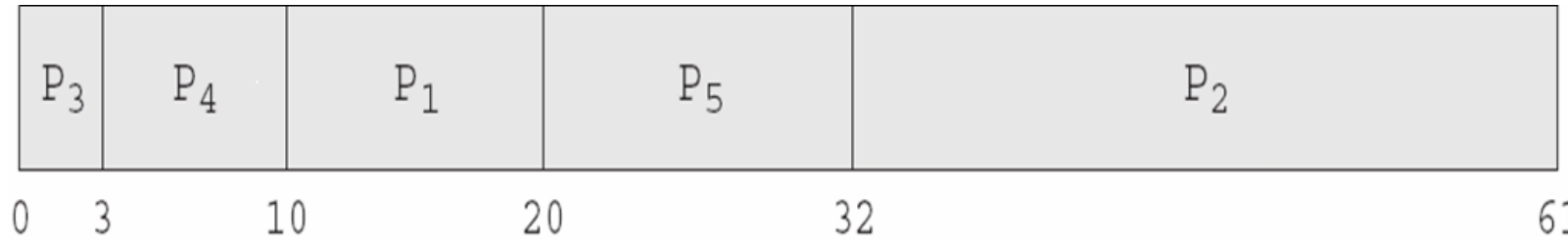

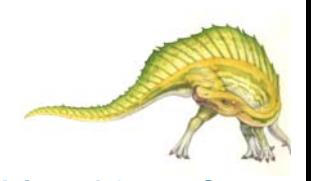

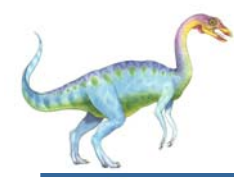

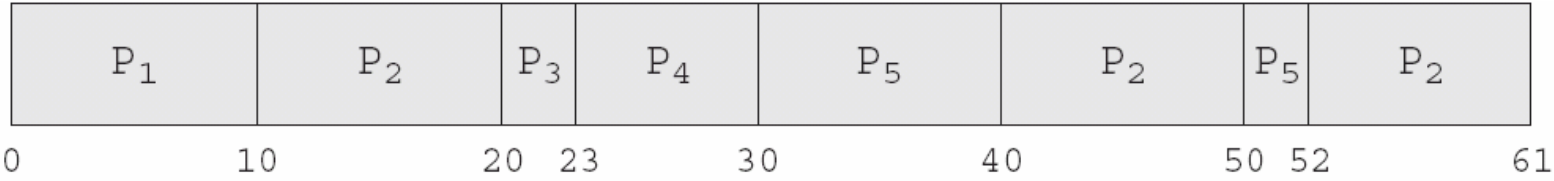

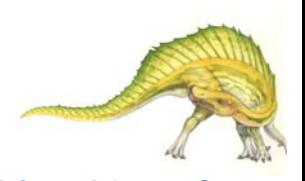

#### **Dispatch Latency**

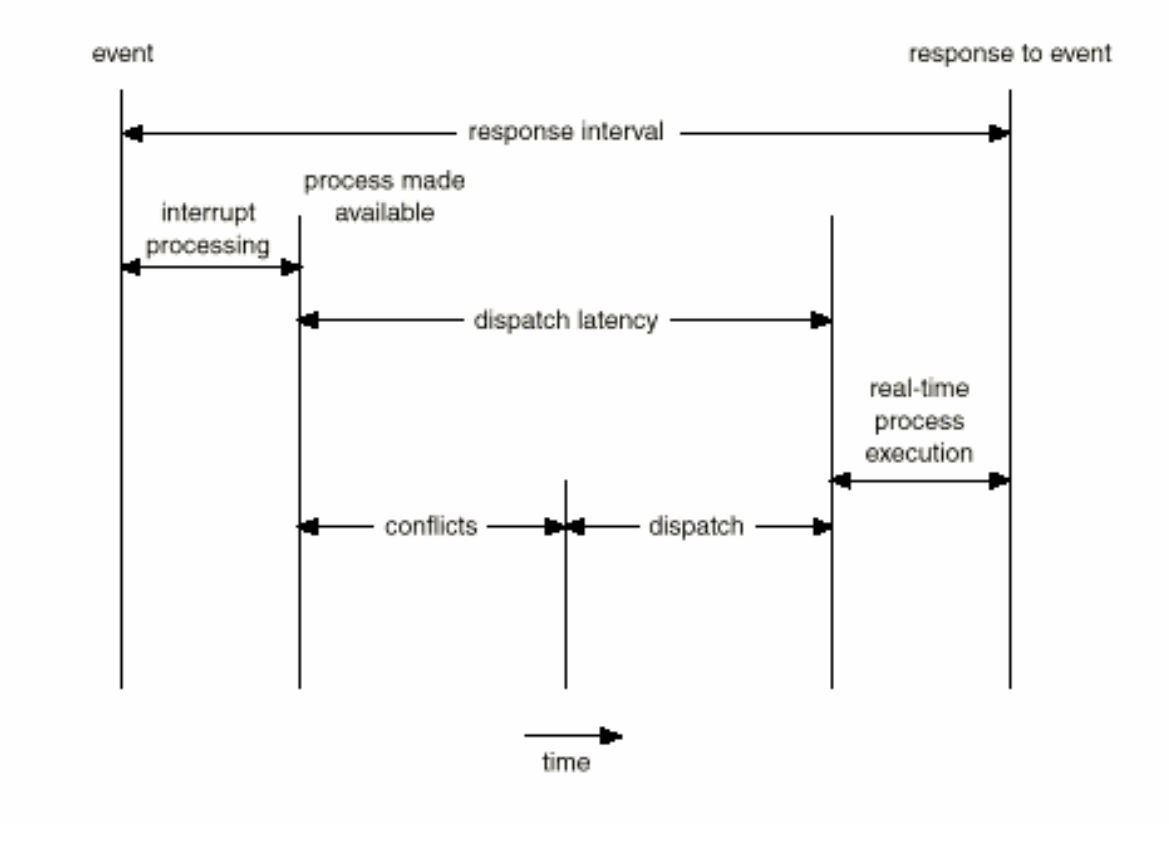

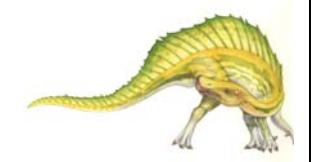

#### **Operating System Concepts – 8<sup>th</sup> Edition <b>5.50 Silberschatz, Galvin and Gagne ©2009**

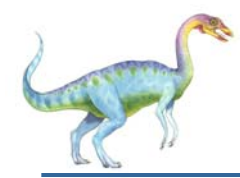

- $\sim$ JVM Uses a Preemptive, Priority-Based Scheduling Algorithm
- $\Box$ FIFO Queue is Used if There Are Multiple Threads With the Same Priority

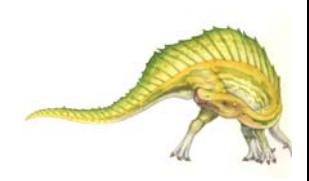

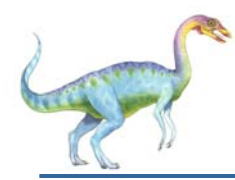

### **Java Thread Scheduling (cont)**

JVM Schedules a Thread to Run When:

- 1.The Currently Running Thread Exits the Runnable State
- 2.A Higher Priority Thread Enters the Runnable State

\* Note – the JVM Does Not Specify Whether Threads are Time-Sliced or Not

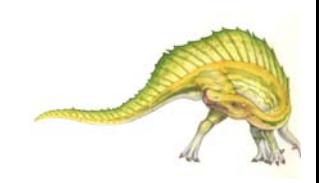

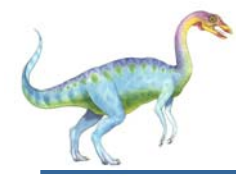

#### **Time-Slicing**

Since the JVM Doesn't Ensure Time-Slicing, the yield() Method May Be Used:

```
while (true) {
      // perform CPU-intensive task
      . . .
      Thread.yield();
}
```
This Yields Control to Another Thread of Equal Priority

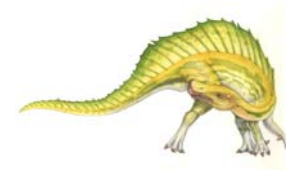

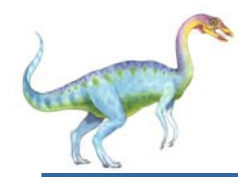

#### **Thread Priorities**

Thread.MIN\_PRIORITY Minimum Thread Priority Thread.MAX\_PRIORITY Maximum Thread Priority Thread.NORM\_PRIORITY Default Thread Priority

#### **Priority Comment**

Priorities May Be Set Using setPriority() method: setPriority(Thread.NORM\_PRIORITY + 2);

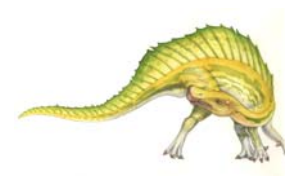

**Operating System Concepts – 8<sup>th</sup> Edition <b>5.54 5.54 Silberschatz, Galvin and Gagne ©2009** 

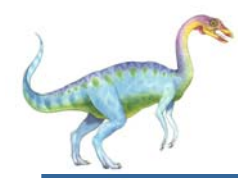

#### **Solaris 2 Scheduling**

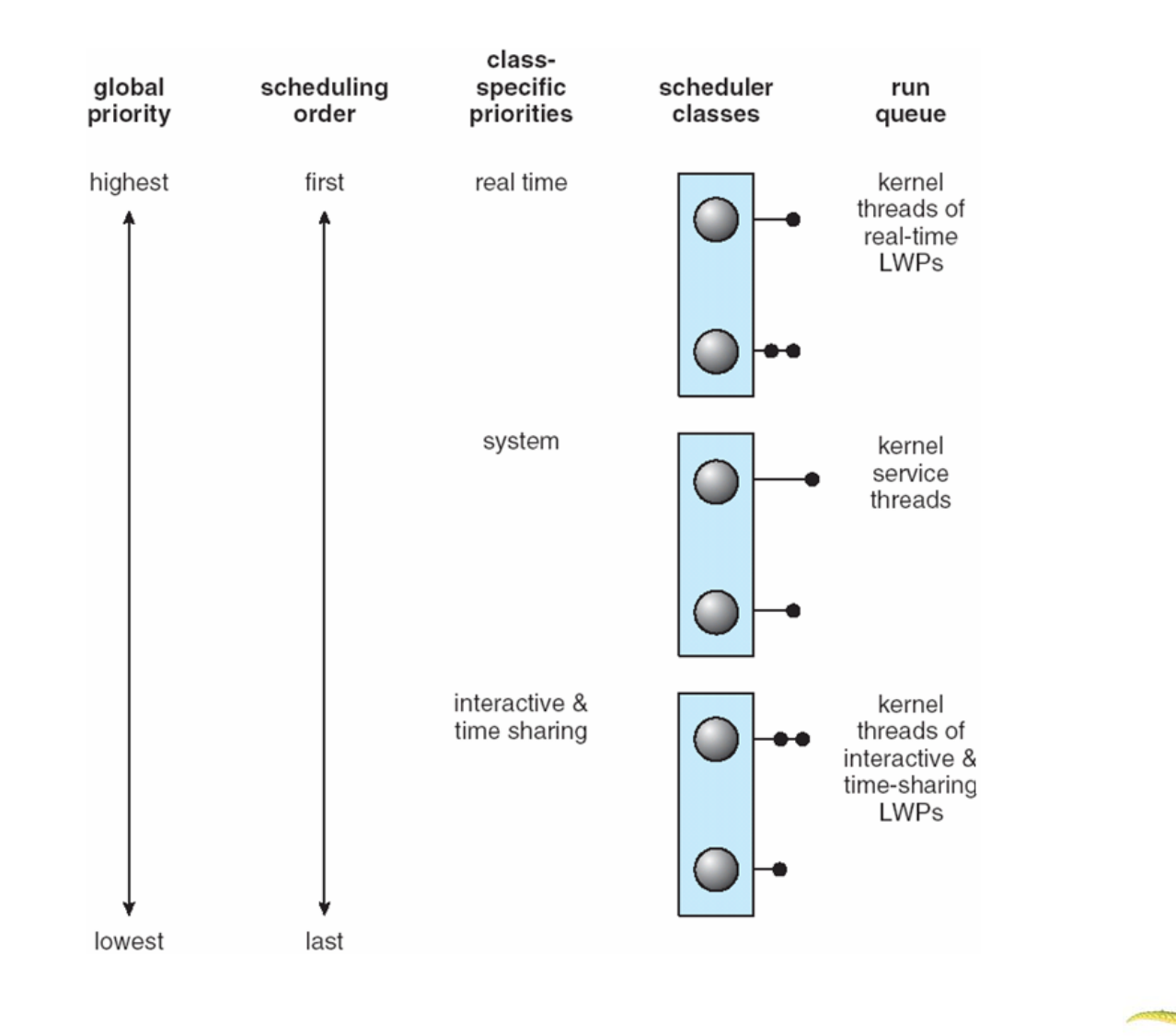

**Operating System Concepts – 8<sup>th</sup> Edition <b>5.55 Silberschatz, Galvin and Gagne ©2009**